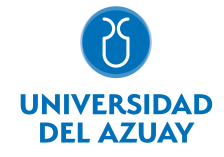

# FACULTAD DE DISEÑO, ARQUITECTURA Y ARTE ESCUELA DE DISEÑO GRÁFICO

## 1. Datos generales

Materia: Código: Paralelo: Periodo : INSTALACIONES MULTIMEDIA FDI0140 Marzo-2020 a Agosto-2020 Profesor: ALVARRACIN ESPINOZA CRISTIAN FERNANDO **Correo** electrónico calvarracin@uazuay.edu.ec

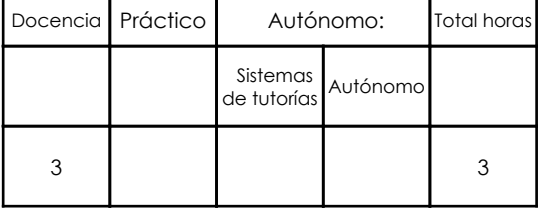

### Prerrequisitos:

Código: FDI0028 Materia: COMPUTACIÓN 6 GRÁFICO Código: FDI0031 Materia: COMPUTACIÓN 7

## 2. Descripción y objetivos de la materia

Amplía el alcance del estudiante para la aplicación del diseño sobre otros soportes.

En esta asignatura se abordan los recursos técnicos y los medios para la generación de instalaciones.

Es una asignatura cuyos ejercicios necesitan de la aplicación de conocimientos formales y técnicos para alcanzar productos o propuestas funcionales, por lo cual se retoman desde los principios básicos del diseño hasta los recursos más avanzados que el estudiante posea hasta el momento para su ejecución.

# 3. Contenidos

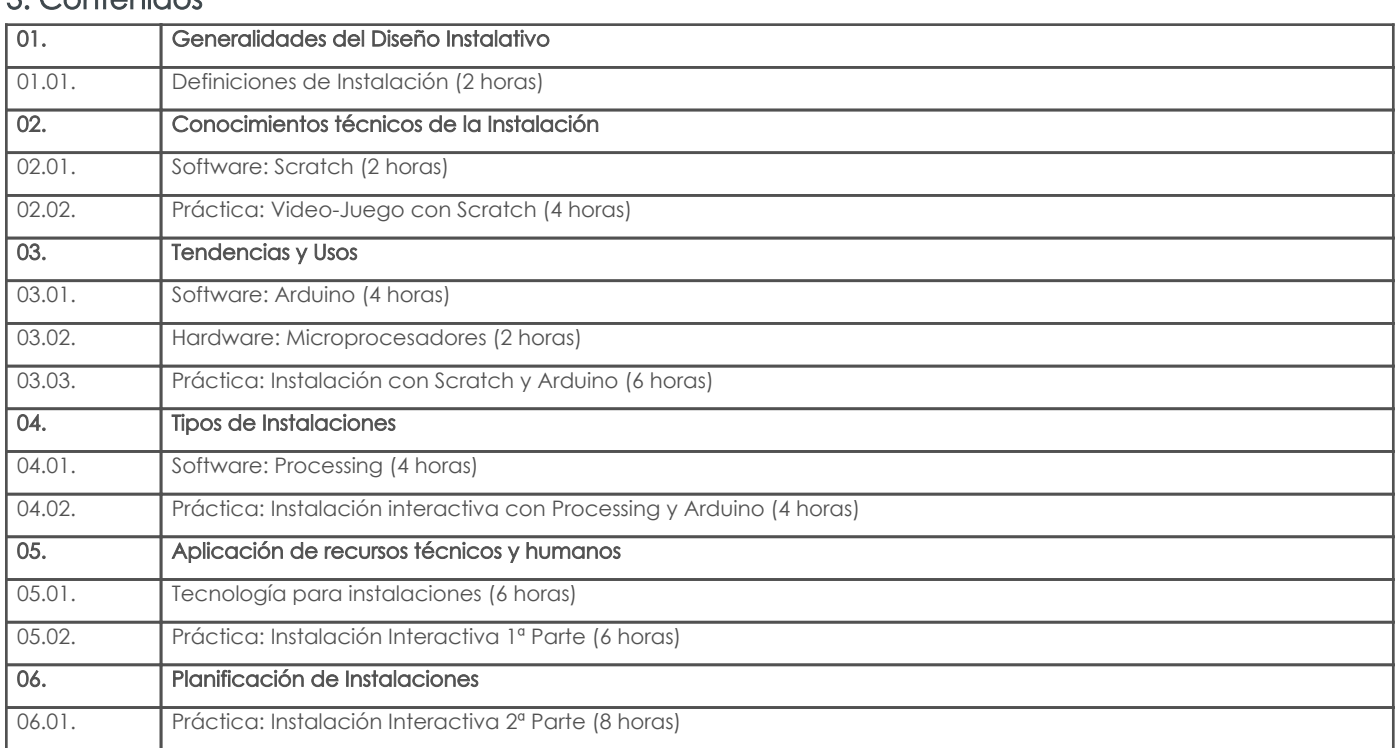

# 4. Sistema de Evaluación

Resultado de aprendizaje de la carrera relacionados con la materia

Resultado de aprendizaje de la materia entre a constructor de la materia Evidencias

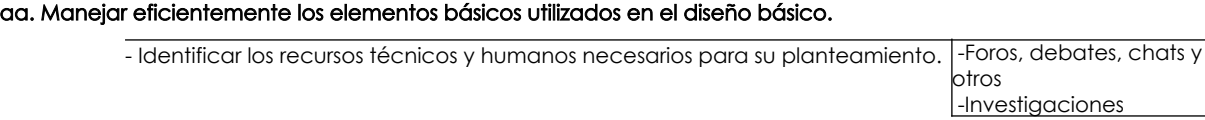

#### Resultado de aprendizaje de la carrera relacionados con la materia

ı

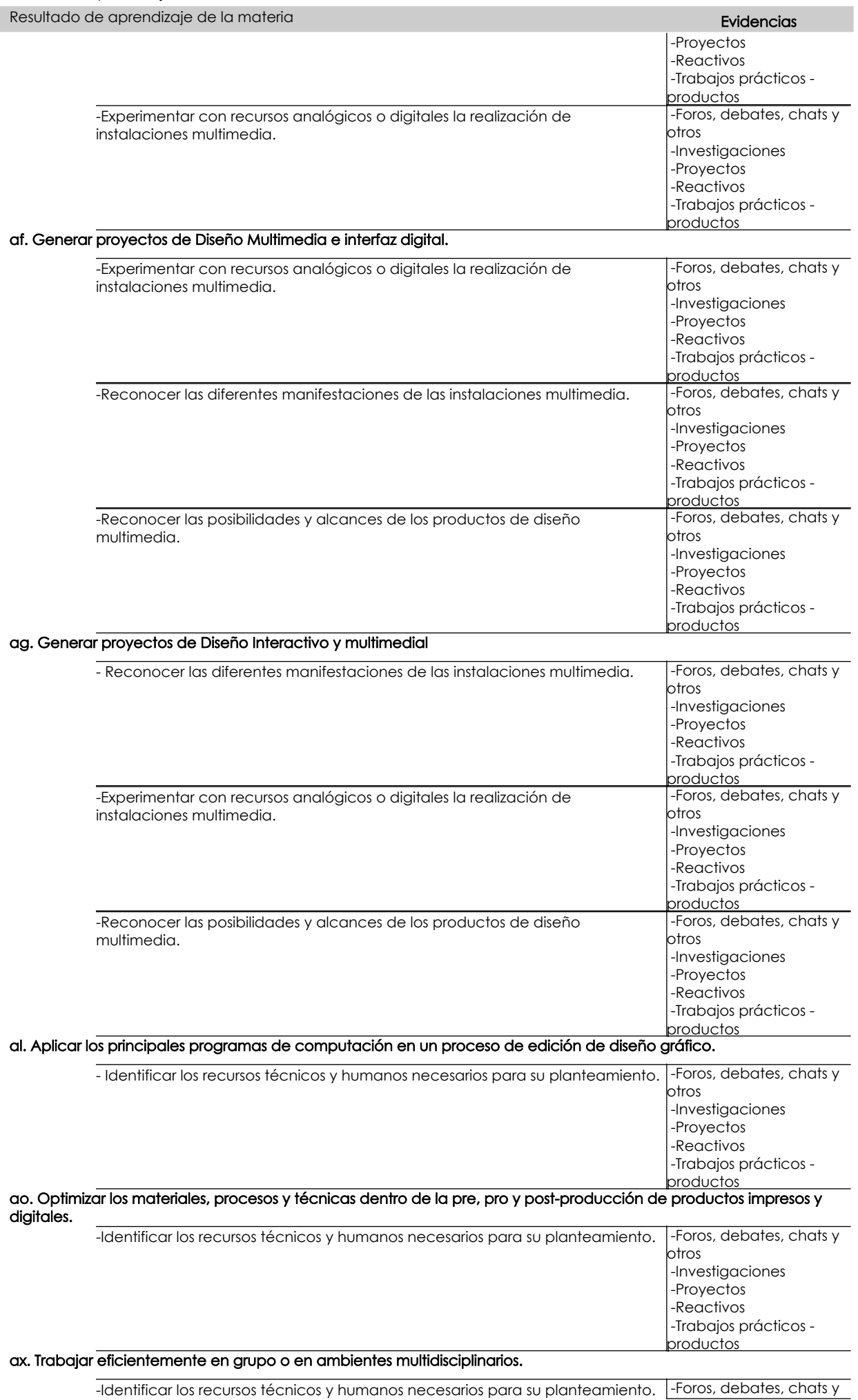

Página 2 de 4

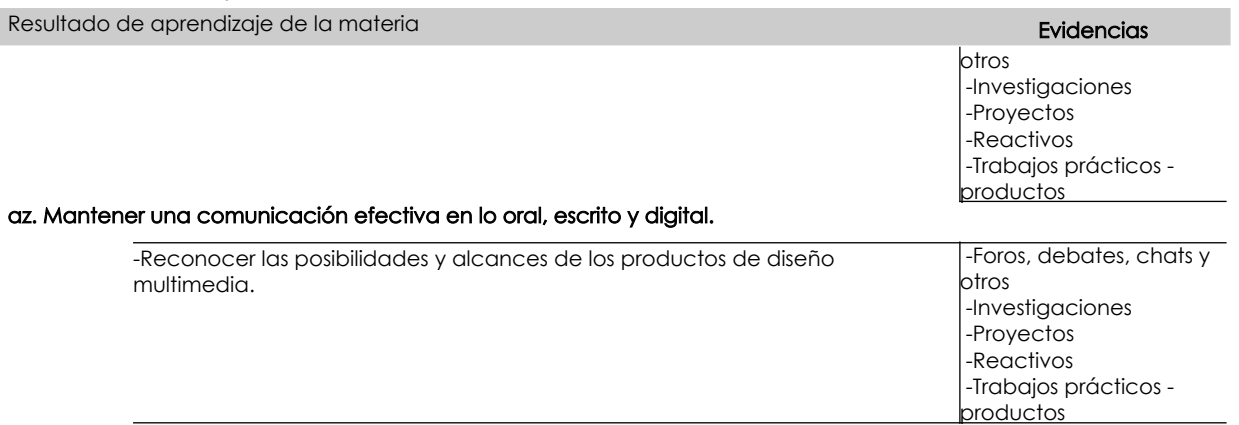

#### Desglose de evaluación

Resultado de aprendizaje de la carrera relacionados con la materia

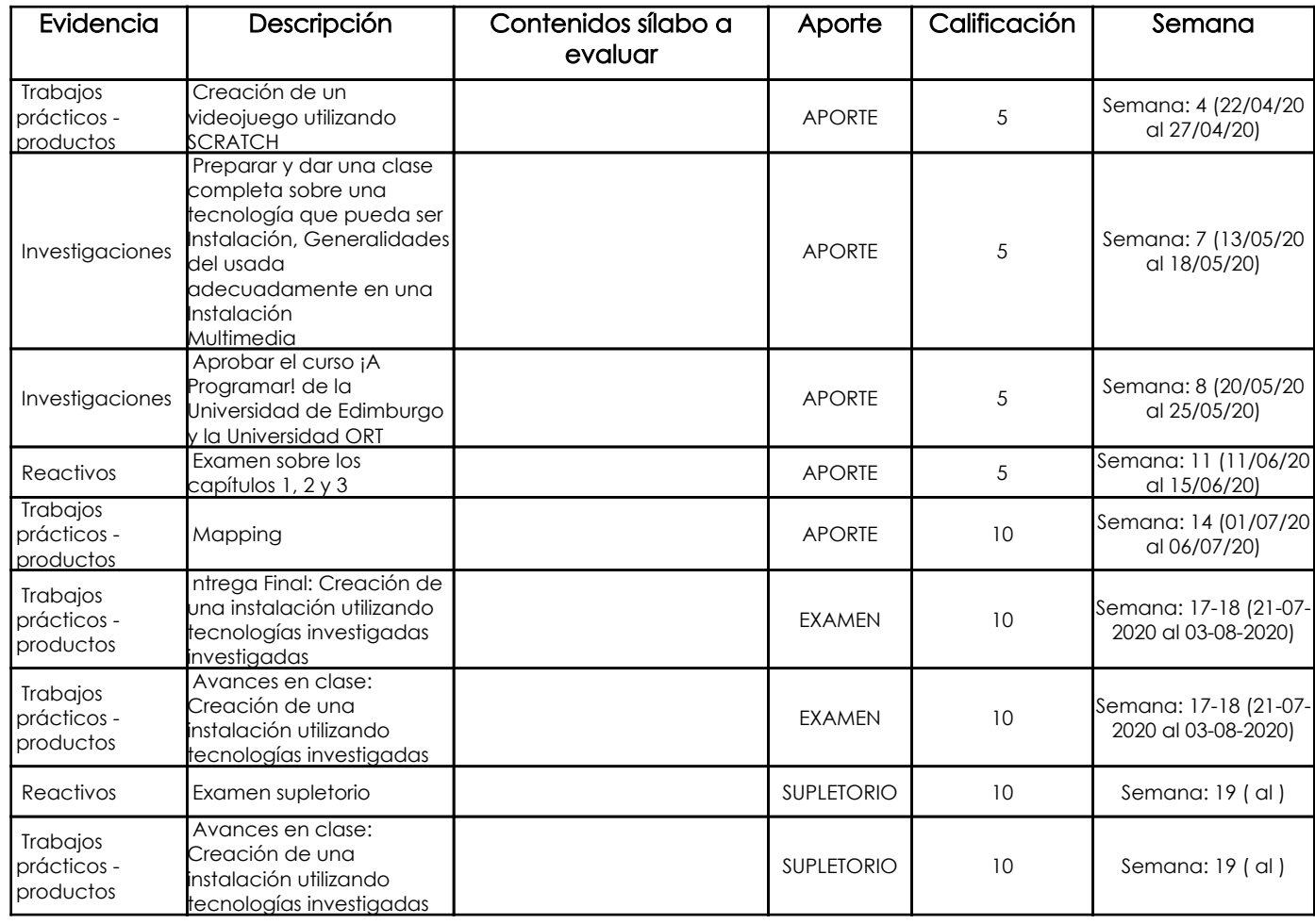

#### Metodología

Método: Aprendizaje orientado a proyectos.

- El profesor tutela a los estudiantes durante la elaboración del proyecto ofreciéndoles recursos y orientación a lo largo de sus investigaciones.

La ayuda se desplaza progresivamente del proceso al producto.

- Está disponible para aclarar las dudas del estudiante.

- Debe guiar a los estudiantes hacia el aprendizaje independiente, motivándolos a trabajar de forma autónoma, especialmente en las fases de planificación, realización y evaluación.

Las tareas del profesor de forma secuenciada son:

- Presentación y definición del proyecto.

- Dar indicaciones básicas sobre el procedimiento metodológico.

- Revisar el plan de trabajo de cada equipo.

- Realizar reuniones con cada equipo para discutir y orientar sobre el avance del proyecto.

- Utilizar clases para satisfacer necesidades de los equipos.

- Revisión individual y grupal de los progresos del proyecto y de los aprendizajes desarrollados.

- Realizar la evaluación final en base a los resultados presentados y los aprendizajes adquiridos.

#### Criterios de Evaluación

En general los criterios de evaluación se van complejizando a medida que los ejercicios demandan de más recursos y respaldo teórico, los criterios de evaluación son:

Curso Scratch: 5 puntos

Sera suficiente con presentar la constancia de haber aprobado el curso y mostrar el juego con el que se aprobó, que debe ser diferente al que se propone como ejercicio en clases.

Juego: 5 puntos

Reactivo: 5 puntos

Investigación sobre tecnologías utilizadas en instalaciones - Individual o en parejas / 5 puntos

El documento es una investigación realizada en un área de las tecnologías que están siendo utilizadas en el desarrollo de instalaciones multimedia, sean estas interactivas o no. El documento será hecho en Google Docs y será compartido con el profesor. Instalación Multimedia Interactiva 1, individual o parejas: 10 puntos

Instalación Multimedia Interactiva Final, parejas, tríos o cuartetos: 20 puntos

## 5. Referencias

## Bibliografía base

#### Libros

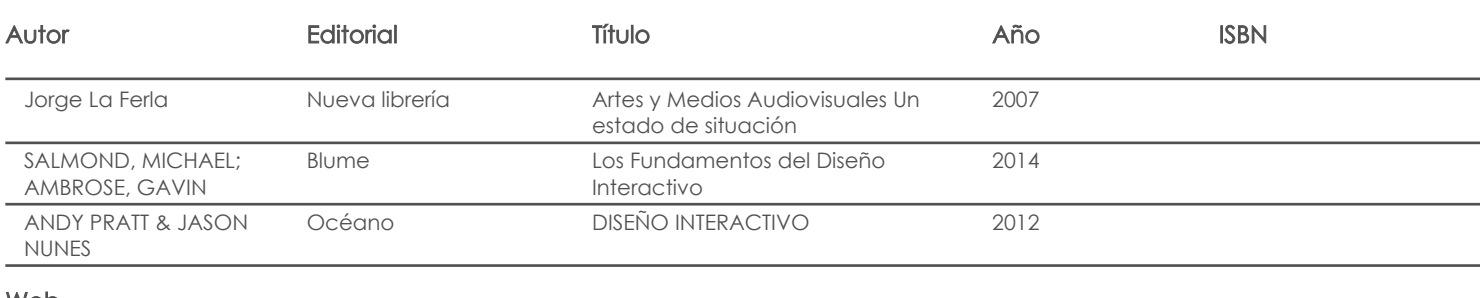

#### Web

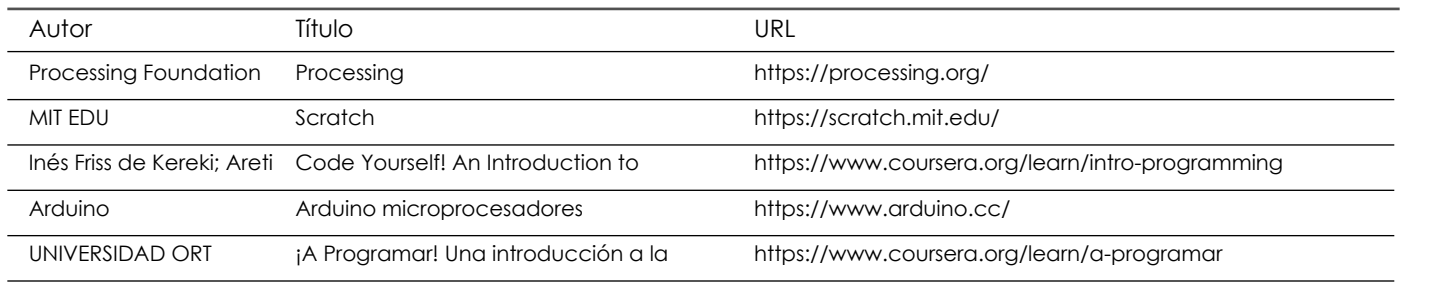

Software

#### Bibliografía de apoyo

Libros

#### Web

#### **Software**

Fecha aprobación: 09/03/2020

Estado: Aprobado

Docente Director/Junta